#### Chapter 13 Abstract Classes and Interfaces

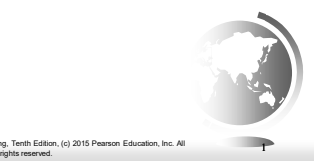

#### **Motivations**

Liang, Introduction to Java Programming, Tenth Edition, (c) 2015 Pearson Education, Inc. All

- You have learned how to write simple programs to create and display GUI components. Can you write the code to respond to user actions, such as clicking a button to perform an action?
- In order to write such code, you have to know about interfaces. An *interface* is for defining common behavior for classes (including unrelated classes). Before discussing interfaces, we introduce a closely related subject: abstract classes.

Liang, Introduction to Java Programming, Tenth Edition, (c) 2015 Pearson Education, Inc. All rights reserved. 2

## **Objectives**

- □ To design and use abstract classes (§13.2).
- To generalize numeric wrapper classes, **BigInteger**, and **BigDecimal** using the abstract **Number** class (§13.3).
- To process a calendar using the **Calendar** and **GregorianCalendar** classes (§13.4).
- $\Box$  To specify common behavior for objects using interfaces (§13.5).
- To define interfaces and define classes that implement interfaces (§13.5).
- To define a natural order using the **Comparable** interface (§13.6).
- To make objects cloneable using the **Cloneable** interface (§13.7).
- $\Box$  To explore the similarities and differences among concrete classes abstract classes, and interfaces (§13.8).
- □ To design the **Rational** class for processing rational numbers (§13.9)
- Liang, Introduction to Java Programming, Tenth Edition, (c) 2015 Pearson Education, Inc. All rights reserved. 3  $\Box$  To design classes that follow the class-design guidelines (§13.10).

#### Abstract Classes and Abstract Methods

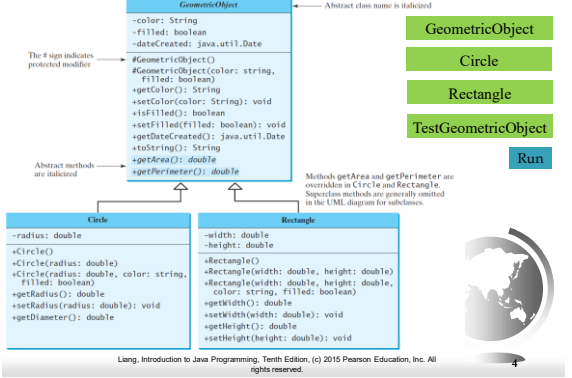

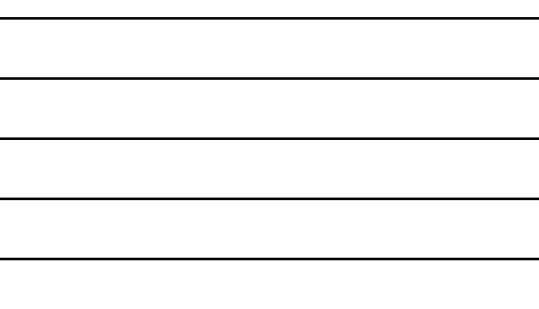

#### abstract method in abstract class

An abstract method must be contained in an abstract class.

If a subclass of an abstract superclass does not implement all the abstract methods, the subclass must be defined abstract.

In other words, in a nonabstract subclass extended from an abstract class, all the abstract methods must be implemented, even if they are not used in the subclass.

> In, (c) 2015 Pearson Education, Inc. All rg, Tenth Edition, (c) 2015 Pearson Education, Inc. All **5**<br>rights reserved.

## object cannot be created from abstract class

An abstract class cannot be instantiated using the new operator, but you can still define its constructors, which are invoked in the constructors of its subclasses, and which initialize the instance variables of the super class. For instance, the constructors of GeometricObject are invoked in the Circle class and the Rectangle class.

Liang, Introduction to Java Programming, Tenth Edition, (c) 2015 Pearson Education, Inc. All

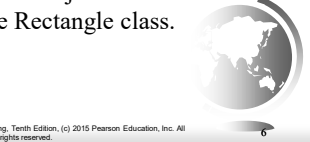

2

## abstract class without abstract method

A class that contains abstract methods must be abstract. However, it is possible to define an abstract class that contains no abstract methods. In this case, you cannot create instances of the class using the new operator. This class is used as a base class for defining a new subclass.

Liang, Introduction to Java Progr

## superclass of abstract class may be concrete

A subclass can be abstract even if its superclass is concrete. For example, the Object class is concrete, but its subclasses, such as GeometricObject, may be abstract.

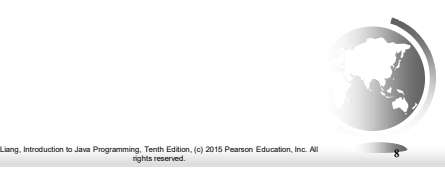

rg, Tenth Edition, (c) 2015 Pearson Education, Inc. All **7**<br>rights reserved. 7

## concrete method overridden to be abstract

A subclass can override a method from its superclass to define it abstract. This is rare, but useful when the implementation of the method in the superclass becomes invalid in the subclass. In this case, the subclass must be defined abstract.

Liang, Introduction to Java Programming, Tenth Edition, (c) 2015 Pearson Education, Inc. All

#### abstract class as type

You cannot create an instance from an abstract class using the new operator, but an abstract class can be used as a data type. Therefore, the following statement, which creates an array whose elements are of GeometricObject type, is correct.

GeometricObject[] geo = new GeometricObject[10]; **Cannot write: geo[0]= new GeometricObject();**

Case Study: the Abstract Number Class

Liang, Introduction to Java Programming, Tenth Edition, (c) 2015 Pearson Education, Inc. All rights reserved. 10

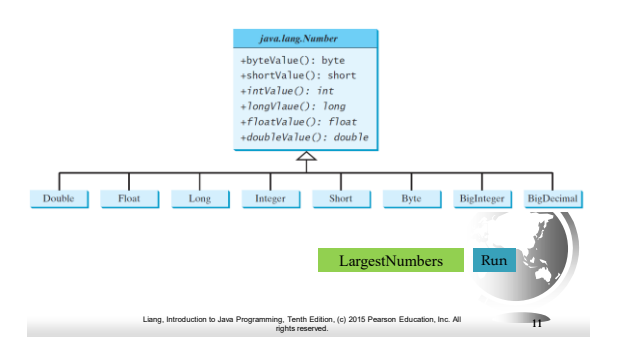

## The Abstract Calendar Class and Its GregorianCalendar subclass

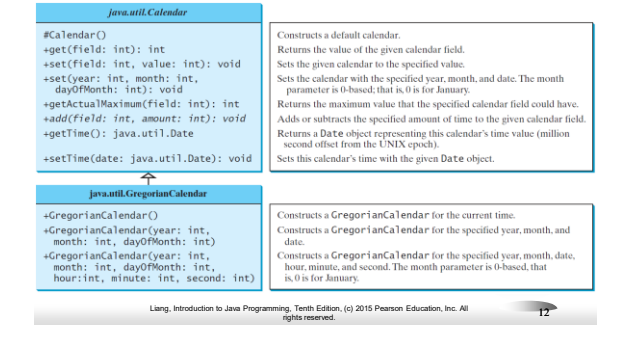

## The Abstract Calendar Class and Its GregorianCalendar subclass

An instance of java.util.Date represents a specific instant in time with millisecond precision. java.util.Calendar is an abstract base class for extracting detailed information such as year, month, date, hour, minute and second from a Date object. Subclasses of Calendar can implement specific calendar systems such as Gregorian calendar, Lunar Calendar and Jewish calendar. Currently, java.util.GregorianCalendar for the Gregorian calendar is supported in the Java API.

## The GregorianCalendar Class

Liang, Introduction to Java Programming, Tenth Edition, (c) 2015 Pearson Education, Inc. All rights reserved. 13

You can use new GregorianCalendar() to construct a default GregorianCalendar with the current time and use new GregorianCalendar(year, month, date) to construct a GregorianCalendar with the specified year, month, and date. The month parameter is 0 based, i.e., 0 is for January.

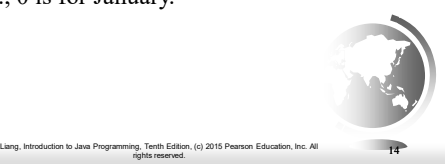

#### The get Method in Calendar Class

The get(int field) method defined in the Calendar class is useful to extract the date and time information from a Calendar object. The fields are defined as constants, as shown in the following.

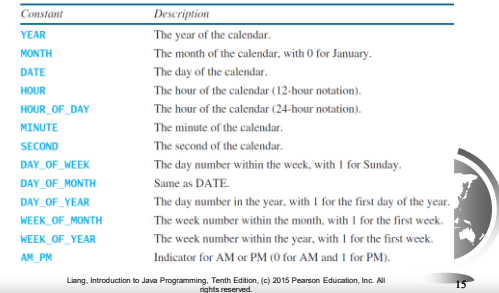

## Getting Date/Time Information from Calendar

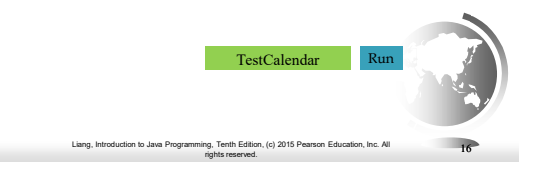

## Interfaces

What is an interface? Why is an interface useful? How do you define an interface? How do you use an interface?

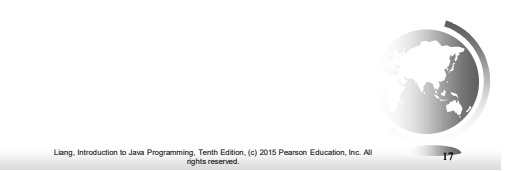

## What is an interface? Why is an interface useful?

An interface is a classlike construct that contains only constants and abstract methods. In many ways, an interface is similar to an abstract class, but the intent of an interface is to specify common behavior for objects. For example, you can specify that the objects are comparable, edible, cloneable using appropriate interfaces.

## Define an Interface

To distinguish an interface from a class, Java uses the following syntax to define an interface:

```
public interface InterfaceName { 
  constant declarations;
  abstract method signatures;
}
```
#### Example:

**public interface Edible { /\*\* Describe how to eat \*/ public abstract String howToEat(); }**

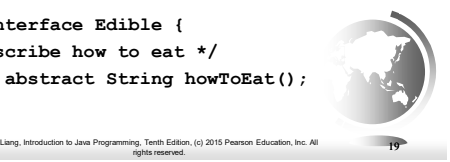

#### Interface is a Special Class

An interface is treated like a special class in Java. Each interface is compiled into a separate bytecode file, just like a regular class. Like an abstract class, you cannot create an instance from an interface using the new operator, but in most cases you can use an interface more or less the same way you use an abstract class. For example, you can use an interface as a data type for a variable, as the result of casting, and so on.

## Example

In, (c) 2015 Pearson Education, Inc. Al ig, Tenth Edition, (c) 2015 Pearson Education, Inc. All  $20$ 

You can now use the Edible interface to specify whether an object is edible. This is accomplished by letting the class for the object implement this interface using the implements keyword. For example, the classes Chicken and Fruit implement the Edible interface (See TestEdible).

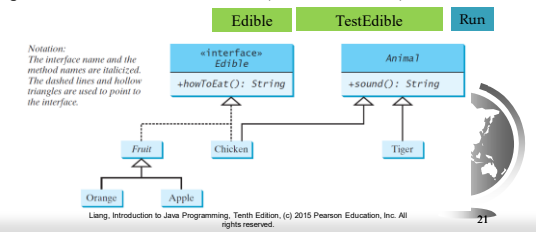

# Omitting Modifiers in Interfaces

All data fields are *public final static* and all methods are *public abstract* in an interface. For this reason, these modifiers can be omitted, as shown below:

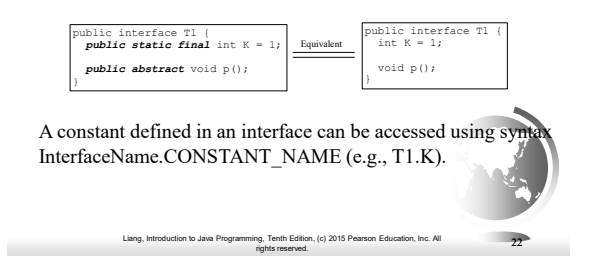

### Example: The Comparable Interface

**// This interface is defined in // java.lang package package java.lang; public interface Comparable<E> { public int compareTo(E o); }**

## The toString, equals, and hashCode Methods

Liang, Introduction to Java Programming, Tenth Edition, (c) 2015 Pearson Education, Inc. All rights reserved. 23

Each wrapper class overrides the toString, equals, and hashCode methods defined in the Object class. Since all the numeric wrapper classes and the Character class implement the Comparable interface, the compareTo method is implemented in these classes.

Liang, Introduction to Java Programming, Tenth Edition, (c) 2015 Pearson Education, Inc. All

ig, Tenth Edition, (c) 2015 Pearson Education, Inc. All  $24$ 

## Integer and BigInteger Classes

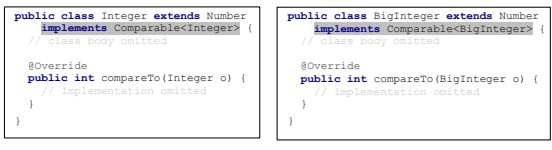

## String and Date Classes

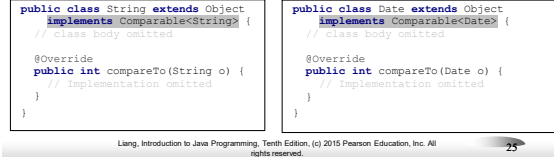

## Example

- 1 System.out.println(**new** Integer(**3**).compareTo(**new** Integer(**5**)));
- 2 System.out.println(**"ABC"**.compareTo(**"ABE"**));
- 3 java.util.Date date1 = **new** java.util.Date(**2013**, **1**, **1**);
- 4 java.util.Date date2 = **new** java.util.Date(**2012**, **1**, **1**);
- 5 System.out.println(date1.compareTo(date2));

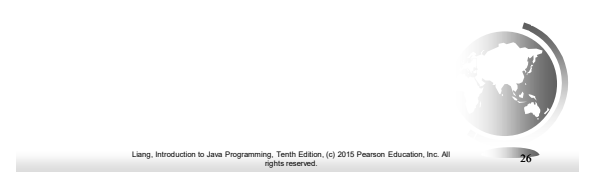

## Generic sort Method

Let **n** be an **Integer** object, **s** be a **String** object, and **d** be a **Date** object. All the following expressions are **true**.

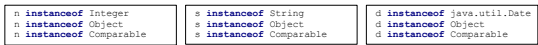

The java.util.Arrays.sort(array) method requires that the elements in an array are instances of Comparable<E>.

> Liang, Introduction to Java Programming, Tenth Edition, (c) 2015 Pearson Education, Inc. All rights reserved. 27 [SortComparableObjects](http://www.cs.armstrong.edu/liang/intro11e/html/SortComparableObjects.html)

#### Defining Classes to Implement Comparable

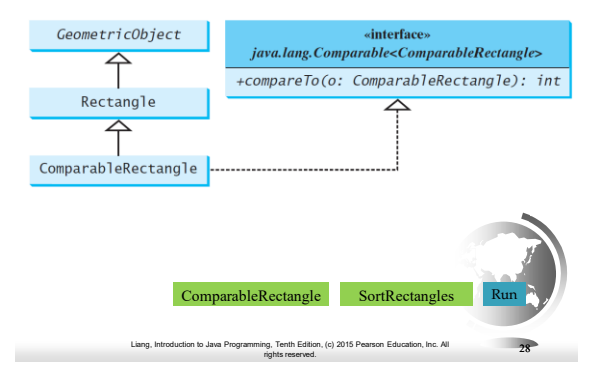

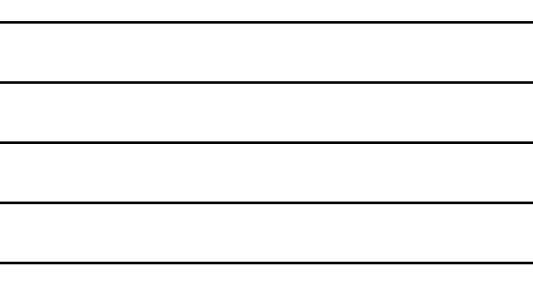

## The Cloneable Interfaces

Marker Interface: An empty interface.

A marker interface does not contain constants or methods. It is used to denote that a class possesses certain desirable properties. A class that implements the Cloneable interface is marked cloneable, and its objects can be cloned using the clone() method defined in the Object class.

```
package java.lang;
public interface Cloneable { 
}
```
Liang, Introduction to Java Programming, Tenth Edition, (c) 2015 Pearson Education, Inc. All rights reserved. 29

## Examples

Many classes (e.g., Date and Calendar) in the Java library implement Cloneable. Thus, the instances of these classes can be cloned. For example, the following code

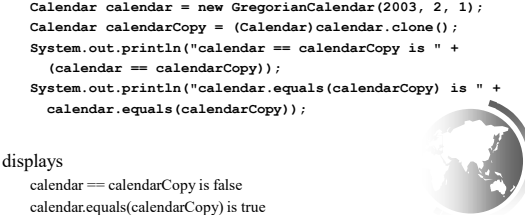

Liang, Introduction to Java Programming, Tenth Edition, (c) 2015 Pearson Education, Inc. All

rg, Tenth Edition, (c) 2015 Pearson Education, Inc. All  $30$ 

## Implementing Cloneable Interface

To define a custom class that implements the Cloneable interface, the class must override the clone() method in the Object class. The following code defines a class named House that implements Cloneable and Comparable.

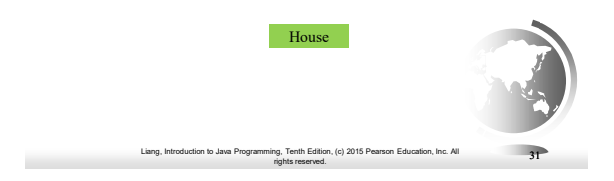

## Object clone() method

House house $1 = new House(1,1750.50);$ House house2 = (House)house1.clone();

Object.clone() copies each field of original to target. E.g., a reference is copied as a reference. This is called a *shallow copy*: the object's references are copied rather than their contents.

Liang, Introduction to Java Programming, Tenth Edition, (c) 2015 Pearson Education, Inc. All rights reserved.

32

# Shallow Copy

House house $1 = new House(1, 1750.50);$ 

House house2 = (House)house1.clone(); // Object clone method

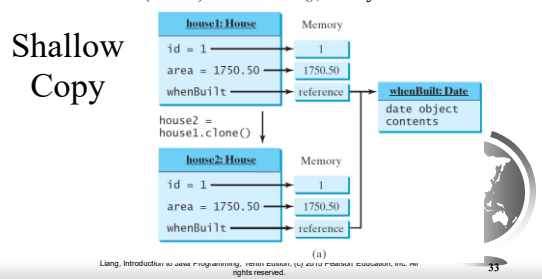

## Deep copy

To perform a *deep copy*, cloning the referenced objects, override House.clone:

```
public Object clone() throws 
    CloneNotSupportedException{ 
House houseClone = 
     House.super.clone(); //shallow
houseClone.whenBuilt = 
     (Date)(whenBuilt.clone());
return houseClone:
}
```
Liang, Introduction to Java Programming, Tenth Edition, (c) 2015 Pearson Education, Inc. All<br>rights reserved.

34

## Deep Copy

House house $1 = new House(1, 1750.50);$ 

House house2 = (House)house1.clone(); // House clone method

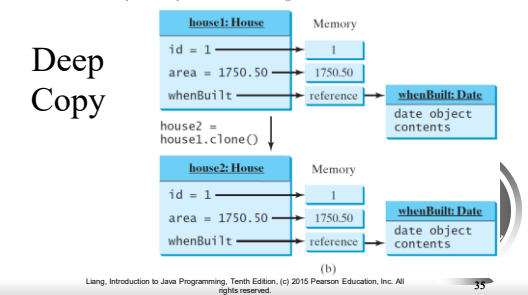

### Interfaces vs. Abstract Classes

In an interface, the data must be constants; an abstract class can have all types of data.

Each method in an interface has only a signature without implementation; an abstract class can have concrete methods.

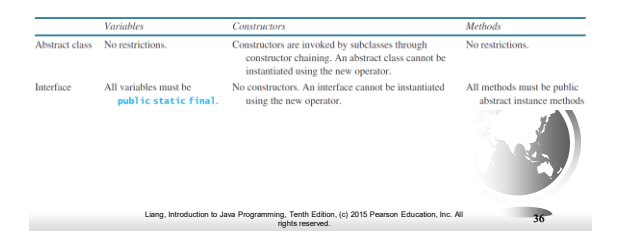

#### Interfaces vs. Abstract Classes, cont.

All classes share a single root, the Object class, but there is no single root for interfaces. Like a class, an interface also defines a type. A variable of an interface type can reference any instance of the class that implements the interface. If a class implements an interface, this interface plays the same role as a superclass. You can use an interface as a data type and cast a variable of an interface type to its subclass, and vice versa.

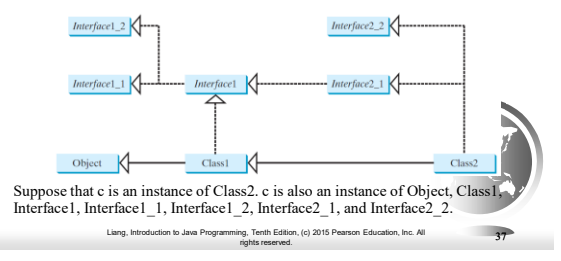

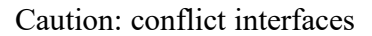

In rare occasions, a class may implement two interfaces with conflicting information (e.g., two same constants with different values or two methods with same signature but different return type). This type of errors will be detected by the compiler.

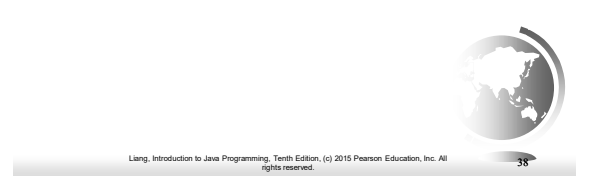

#### Whether to use an interface or a class?

Abstract classes and interfaces can both be used to model common features. How do you decide whether to use an interface or a class? In general, a strong is-a relationship that clearly describes a parent-child relationship should be modeled using classes. For example, a staff member is a person. A weak is-a relationship, also known as an is-kind-of relationship, indicates that an object possesses a certain property. A weak isa relationship can be modeled using interfaces. For example, all strings are comparable, so the String class implements the Comparable interface. You can also use interfaces to circumvent single inheritance restriction if multiple inheritance is desired. In the case of multiple inheritance, you have to design one as a superclass, and others as interface.

#### The Rational Class java.lang.Comparable<Rational> Add, Subtract, Multiply, Divide Rational -numerator: long<br>-denominator: long The numerator of this rational number.<br>The denominator of this rational number.  $+Rational()$ Creates a rational number with numerator 0 and den +Rational(numerator: long<br>denominator: long) Creates a rational number with a specified numerator and eenominator: iong)<br>+getDenominator(): long<br>+add(secondRational: Rational):<br>Rational<br>Rational Returns the numerator of this rational number Returns the denominator of this rational numbe Returns the addition of this rational number with another +subtract(secondRational:<br>Rational): Rational as the subtraction of this rational number with another +multiply(secondRational:<br>Rational): Rational +divide(secondRational:<br>Rational): Rational<br>+toString(): String -gcd(n: long, d: long): long [Rational](http://www.cs.armstrong.edu/liang/intro11e/html/Rational.html) [TestRationalClass](http://www.cs.armstrong.edu/liang/intro11e/html/TestRationalClass.html) Liang, Introduction to Java Programming, Tenth Edition, (c) 2015 Pearson Education, Inc. All rights reserved. 40

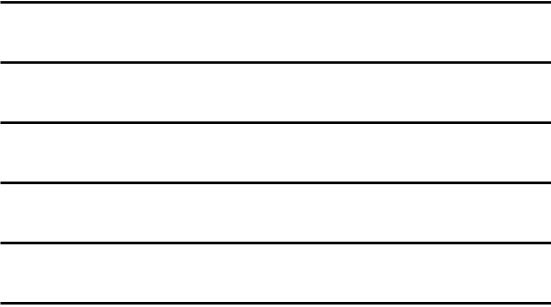

## Designing a Class

(Coherence) A class should describe a single entity, and all the class operations should logically fit together to support a coherent purpose. You can use a class for students, for example, but you should not combine students and staff in the same class, because students and staff have different entities.

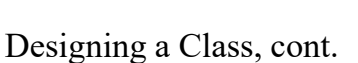

Liang, Introduction to Java Programming, Tenth Edition, (c) 2015 Pearson Education, Inc. All rights reserved. 41

(Separating responsibilities) A single entity with too many responsibilities can be broken into several classes to separate responsibilities. The classes String, StringBuilder, and StringBuffer all deal with strings, for example, but have different responsibilities. The String class deals with immutable strings, the StringBuilder class is for creating mutable strings, and the StringBuffer class is similar to StringBuilder except that StringBuffer contains synchronized methods for updating strings.

## Designing a Class, cont.

Classes are designed for reuse. Users can incorporate classes in many different combinations, orders, and environments. Therefore, you should design a class that imposes no restrictions on what or when the user can do with it, design the properties to ensure that the user can set properties in any order, with any combination of values, and design methods to function independently of their order of occurrence.

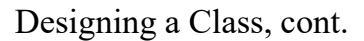

Liang, Introduction to Java Programming, Tenth Edition, (c) 2015 Pearson Education, Inc. All rights reserved. 43

Provide a public no-arg constructor and override the equals method and the toString method defined in the Object class whenever possible.

### Designing a Class, cont.

Liang, Introduction to Java Programming, Tenth Edition, (c) 2015 Pearson Education, Inc. All

rights reserved. 44

Follow standard Java programming style and naming conventions. Choose informative names for classes, data fields, and methods. Always place the data declaration before the constructor, and place constructors before methods. Always provide a constructor and initialize variables to avoid programming errors.

Liang, Introduction to Java Programming, Tenth Edition, (c) 2015 Pearson Education, Inc. All

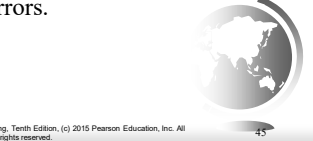

## Using Visibility Modifiers

Each class can present two contracts – one for the users of the class and one for the extenders of the class. Make the fields private and accessor methods public if they are intended for the users of the class. Make the fields or method protected if they are intended for extenders of the class. The contract for the extenders encompasses the contract for the users. The extended class may increase the visibility of an instance method from protected to public, or change its implementation, but you should never change the implementation in a way that violates that contract.

## Using Visibility Modifiers, cont.

Liang, Introduction to Java Programming, Tenth Edition, (c) 2015 Pearson Education, Inc. All rights reserved. 46

A class should use the private modifier to hide its data from direct access by clients. You can use get methods and set methods to provide users with access to the private data, but only to private data you want the user to see or to modify. A class should also hide methods not intended for client use. The gcd method in the Rational class is private, for example, because it is only for internal use within the class.

Liang, Introduction to Java Programming, Tenth Edition, (c) 2015 Pearson Education, Inc. All rights reserved. 47

## Using the static Modifier

A property that is shared by all the instances of the class should be declared as a static property.

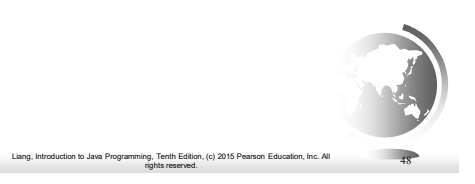